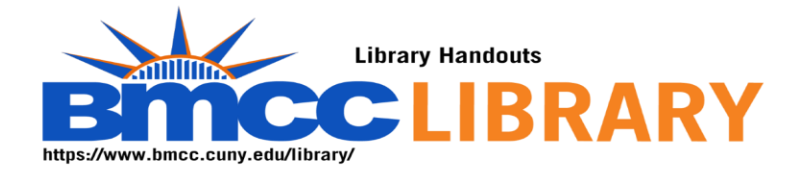

World History in Context

I begin with the history research guide [https://bmcc.libguides.com/History\\_Research](https://bmcc.libguides.com/History_Research) Select Secondary Sources from the Library World History in Context

When opening a database off campus, you must login.

<https://www.bmcc.cuny.edu/library/help/log-in-from-home/>

The login is the CUNY First credential.

My search is Juneteenth.

I can select the filters for peer reviewed and full text.

This supplies an interesting and valuable set.

Remember the librarians are here to help you. <https://bmcc-cuny.libcal.com/appointments>

My name is Robin Brown. I am the history librarian.